很多卡友为了方便走高速,会把etc绑定信用卡,这样高速通行费直接从信用卡里扣 除,不需要进行圈存,然后每个月按时还款就行了。不过,也有可能会碰到信用卡 没有额度的情况,那么etc还能扣费吗?怎么扣费呢?一起来看看。

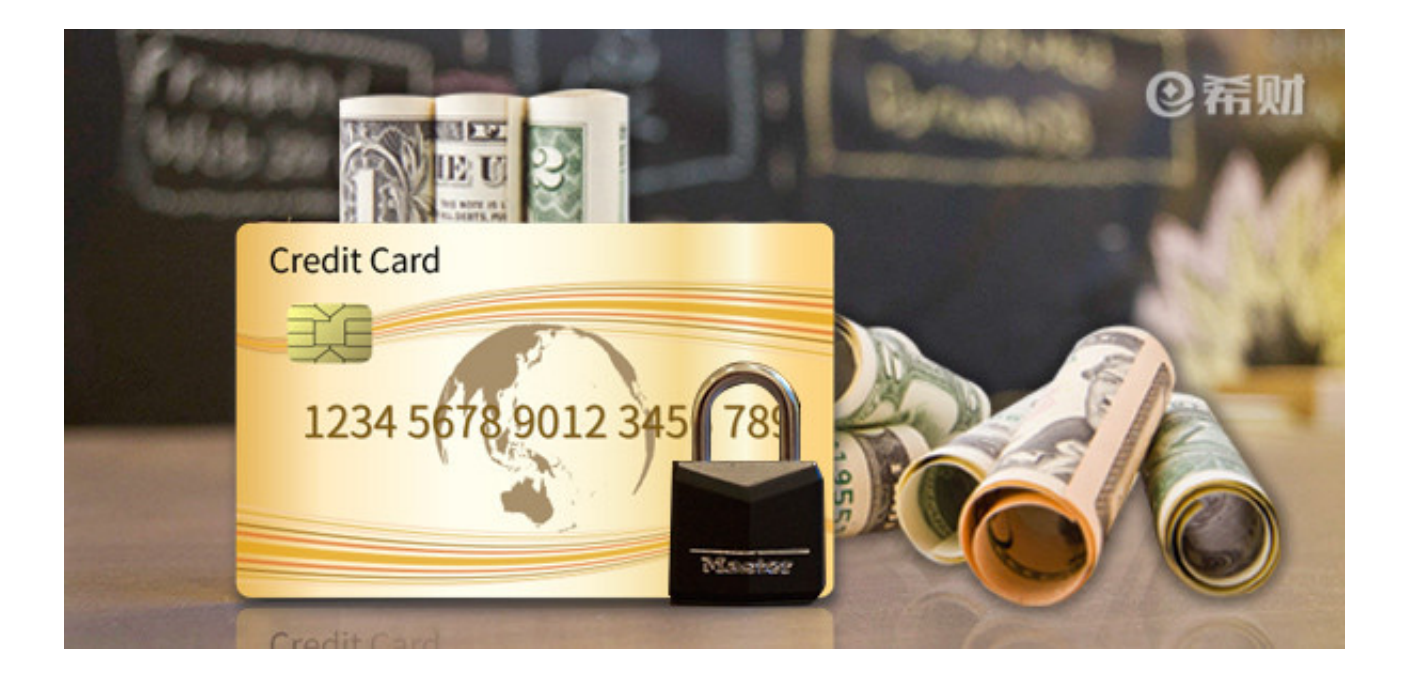

**1、信用卡没有额度etc可以扣费吗?**

很明显是不行的,etc扣费也可以看成是信用卡透支消费,前提是信用卡里必须有额 度,且可用额度等于本次etc扣费金额,这样才能在etc通道正常通行。

如果信用卡没有额度etc是会扣费失败的,如此就算在etc通道也不会被放行,需要 转到人工收费窗口,人工缴费后才能通行。为此,在上高速时一定要查看下信用卡 额度。

**2、信用卡没有额度etc扣费失败怎么办?**

最直接的方法就是,通过手机银行往信用卡里转账还款,等额度恢复后,并且可用 额度≥etc通行费,二次扣款成功后就会放行了,要是储蓄卡里没什么钱,这个就另 当别论了。

这里要提醒的是,如果是用闪付信用卡绑定etc的,最好是打电话把信用卡的小额免 密免签功能关闭,以防止信用卡忘记从etc拔出来,被他人用POS机隔窗盗刷的风险  $\bullet$ 

以上即是"信用卡没有额度etc怎么扣费"的相关介绍,希望对大家有所帮助。总之 ,etc只有在信用卡有额度的情况下才能扣费成功。